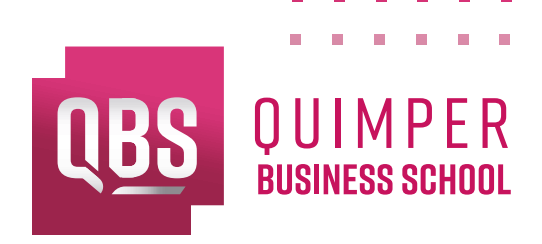

# ÉCOLE SUPÉRIEURE DE **COMMERCE**, **IMMOBILIER**, **NOTARIAT**, **FINANCE**

**ANNÉE 2022** RECULE : ........ / ....... / .......

# DOSSIER DE **CANDIDATURE**

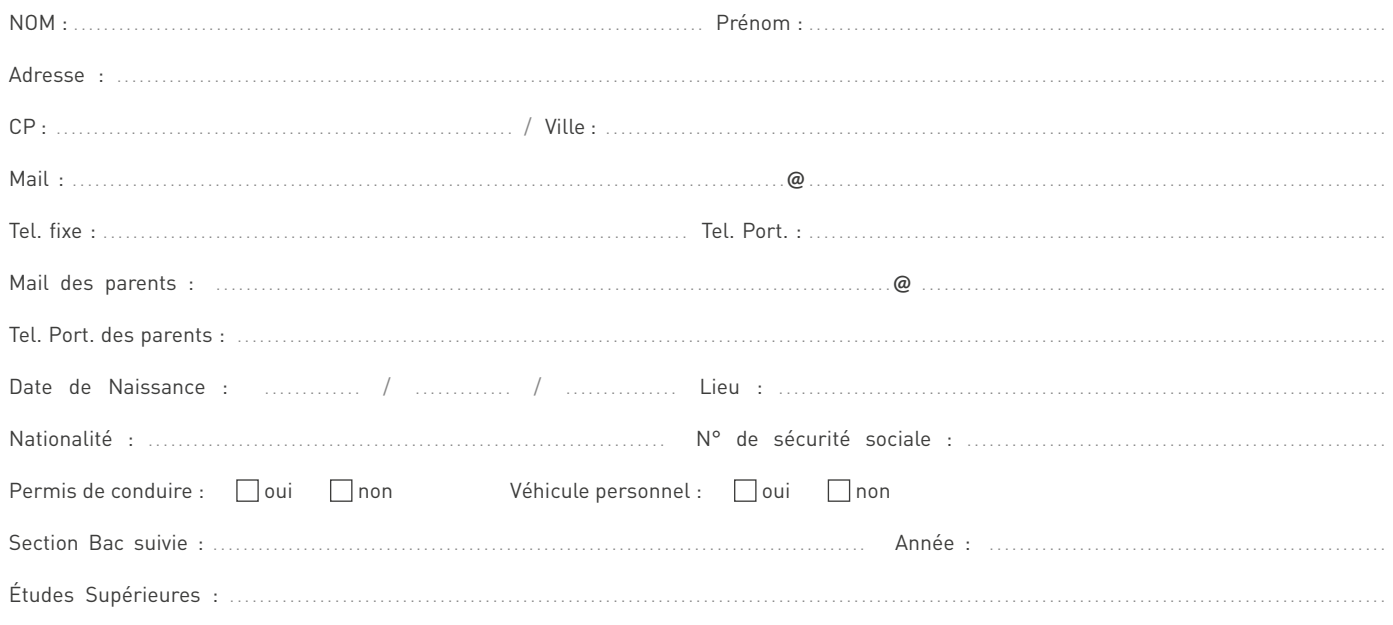

#### SECTION CHOISIE (plusieurs choix possibles par ordre de préférence)

#### **BTS (2 ans)**

- MANAGEMENT COMMERCIAL OPÉRATIONNEL
- $\Box$  NÉGOCIATION ET DIGITALISATION DE LA RELATION CLIENT
- $\Box$  SUPPORT À L'ACTION MANAGÉRIALE
- $\Box$  PROFESSIONS IMMOBILIÈRES
- **□ NOTARIAT**

#### **BACHELOR (1 an)**

- MARKETING & MANAGEMENT DU WEB
- RESPONSABLE D'AFFAIRES EN IMMOBILIER option transaction
- RESPONSABLE D'AFFAIRES EN IMMOBILIER option promotion
- $\Box$  CONSEILLER CLIENTÈLE EN PRODUITS FINANCIERS

#### **MASTÈRE (2 ans)**

- MANAGEMENT ET STRATÉGIE D'ENTREPRISE option patrimoine financier et immobilier
- $\Box$  INGÉNIEUR D'AFFAIRES

#### FORMULE CHOISIE

**Alternance Initiale**

#### PIÈCES À JOINDRE

- un CV avec photo et une lettre de motivation
- une copie des bulletins de notes de terminale et de la dernière année d'études si supérieure au Bac
- une copie des diplômes obtenus et le relevé de notes d'examen (à partir du Bac)
- attestation d'assurance scolaire (obligatoire)
- une photo d'identité professionnelle
- attestation TH (pour les personnes avant le statut de travailleur handicapé)

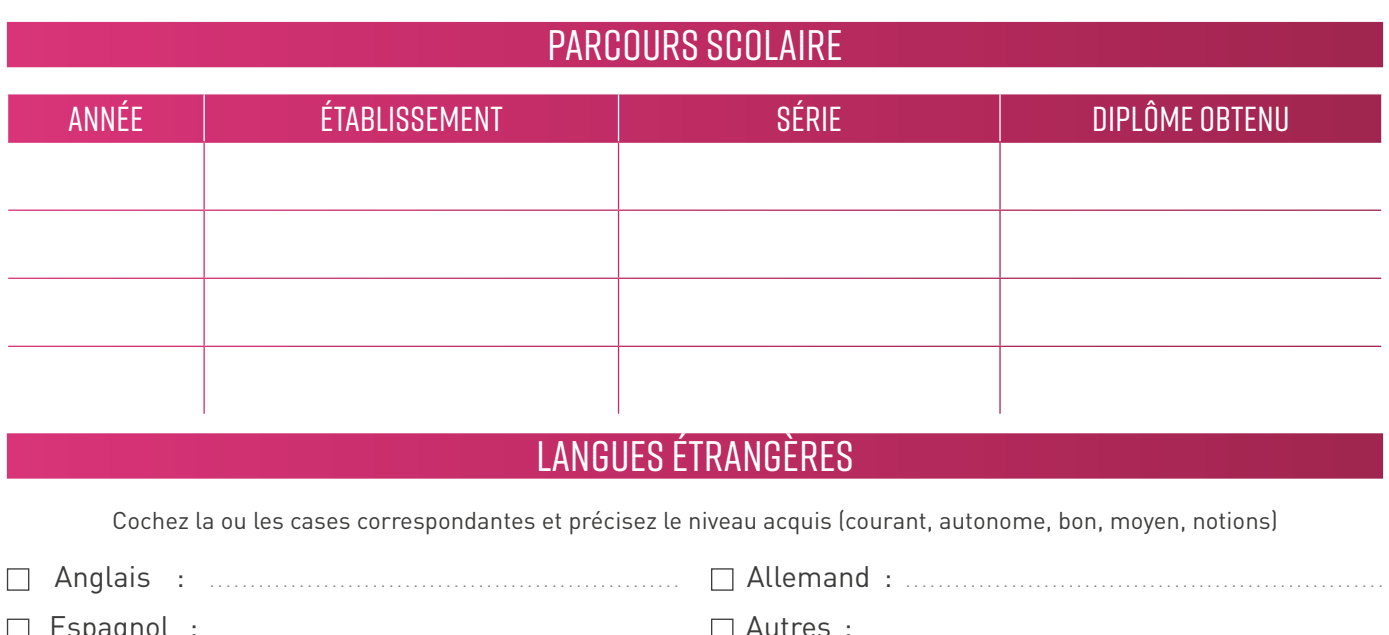

# SÉJOURS À L'ÉTRANGER

 $\Box$  Italien :

Précisez le pays, l'année du séjour, la durée et l'objectif

# **INFORMATIQUE**

Cochez la ou les cases correspondantes, précisez le niveau acquis (bon, moyen, débutant, notions)

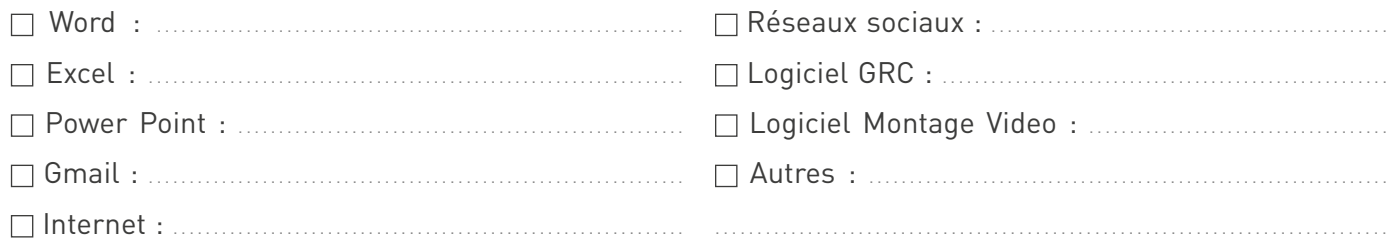

# ACTIVITÉS PARASCOLAIRES

Stages effectués, expériences professionnelles, activités bénévoles,...

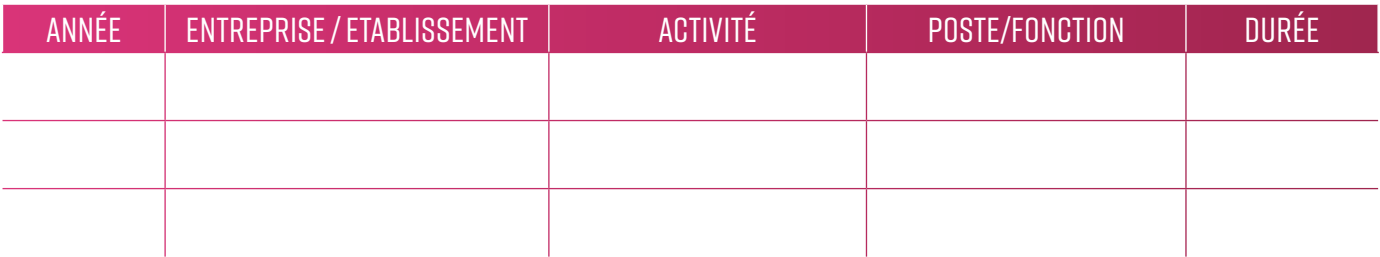

# PROJET PROFESSIONNEL

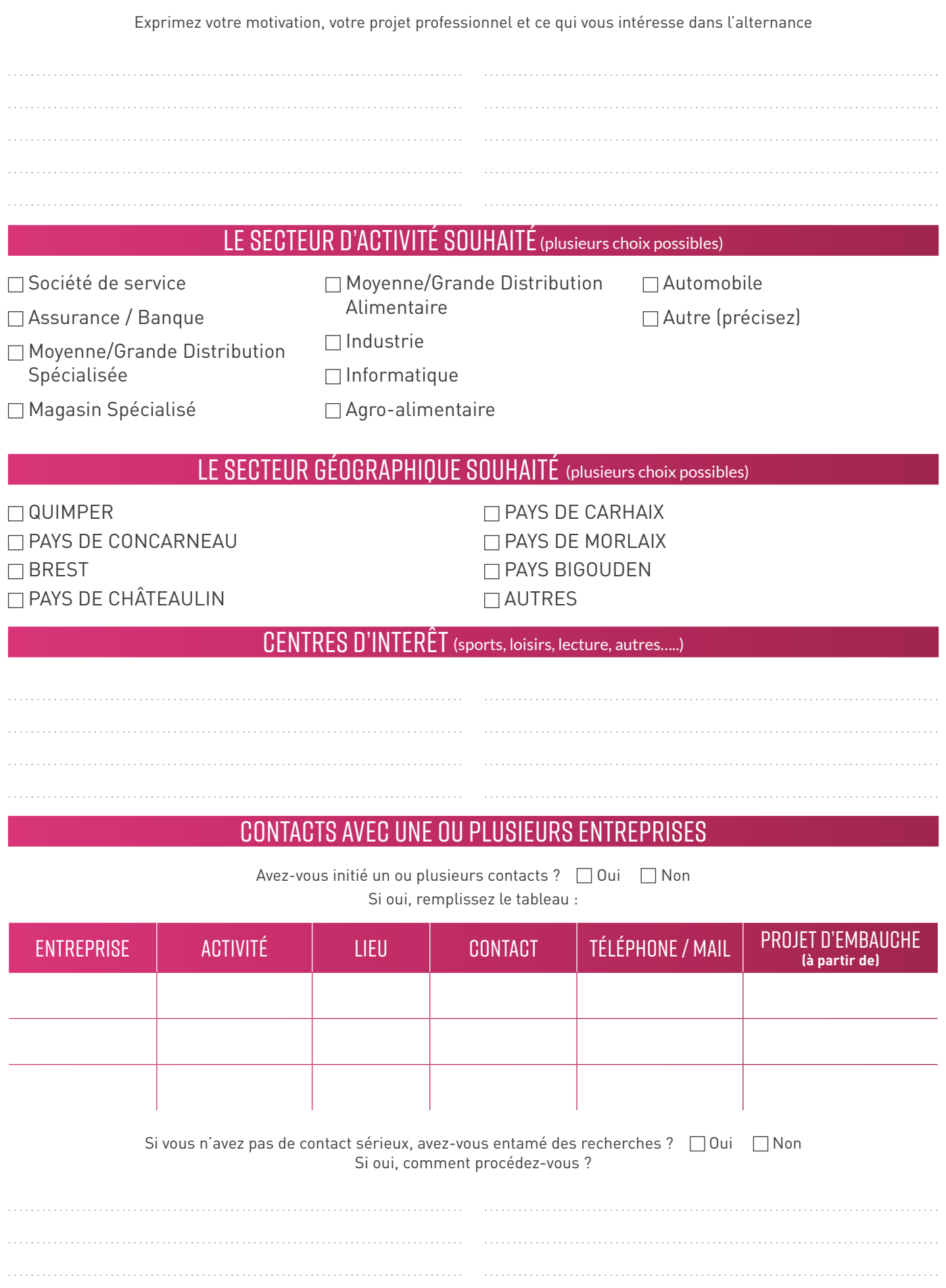

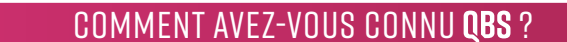

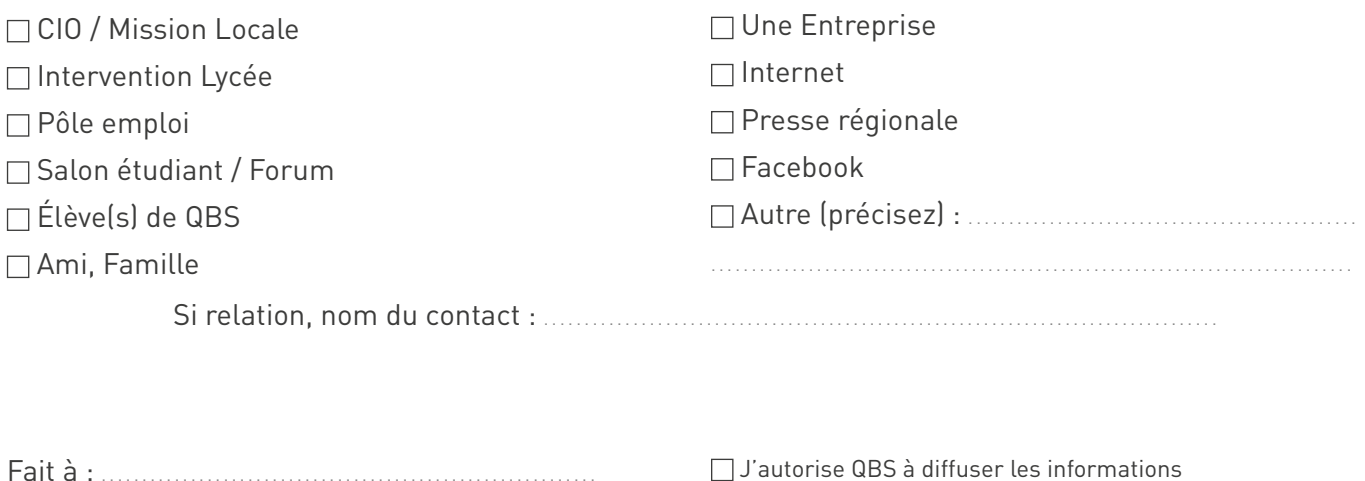

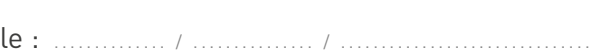

 $\Box$  J'autorise QBS à diffuser les informations figurant dans mon dossier auprès des entreprises susceptibles de m'accueillir en stage ou en alternance.

Signature:

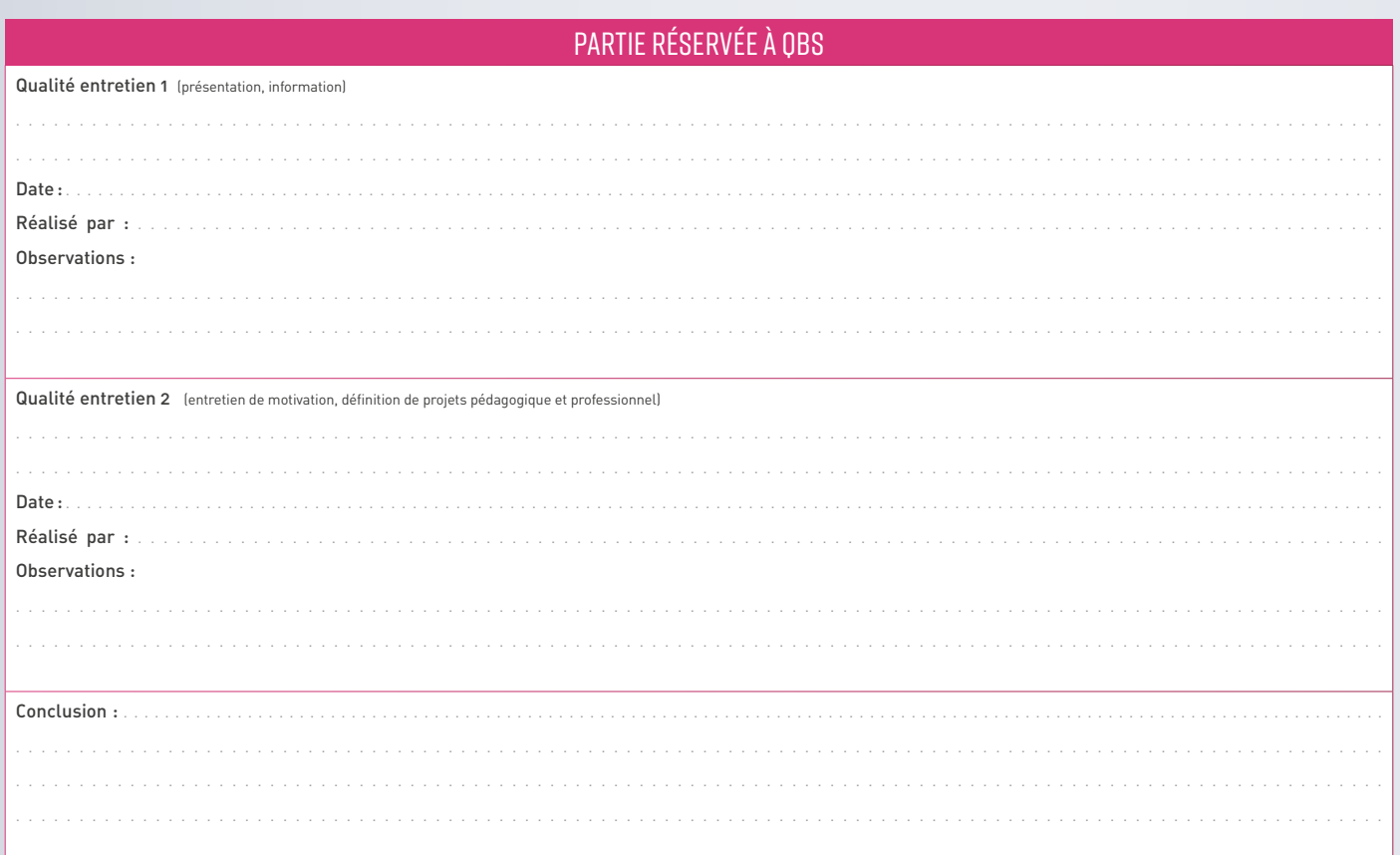

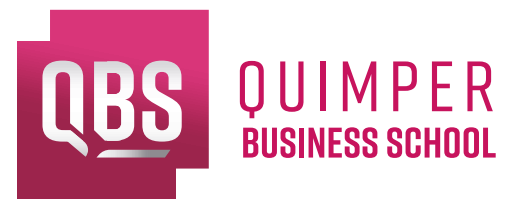

19 AVENUE TY DOUAR<br>29000 QUIMPER

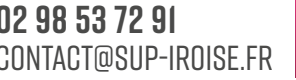

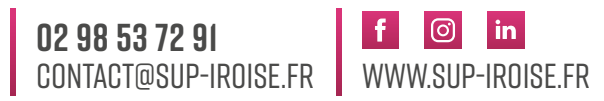